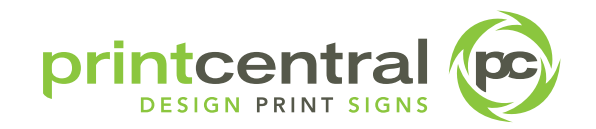

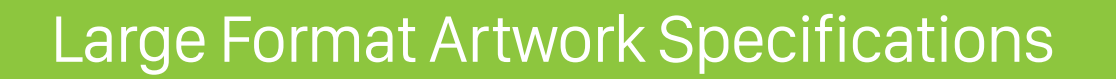

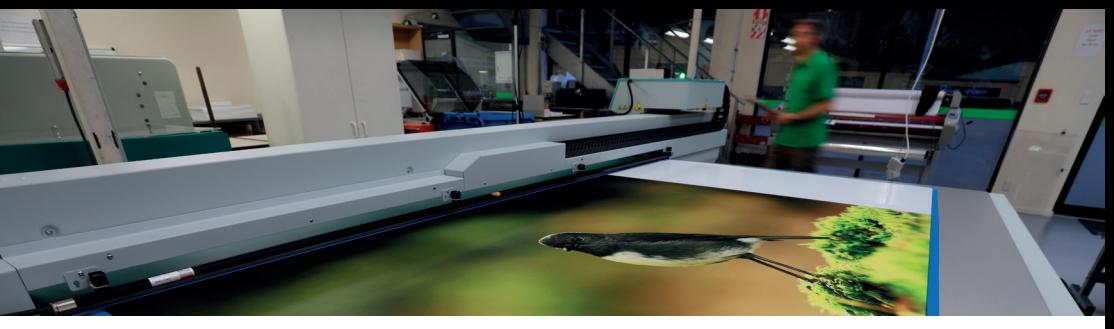

The following is how we wish to receive files:

**BLEED:**  DO use 5mm BLFFD.

**CROP MARKS:**  DO put CROP MARKS on your artwork.

**PRINTERS MARKS:**  DON'T put PRINTERS MARKS on your artwork.

### **EXTRA MARKS:**

Perf marks or score marks please place at edge of bleed or slug area. Keep away from trim area.

### **PERFS/SCORES/NUMBERING/HOLE PUNCH'S ETC:**

For any extras like perfs/numbering and hole punches please provide a VISUAL PDF (which shows these elements) and a PRINT PDF (which doesn't show any of these elements). For perfs/scores it can be helpful to put a mark in the bleed area of the PRINT file.

### **FORMAT:**

We prefer PDF's ideally pdf/x-3 or pdf/x-4 (other formats will work but do not always process perfectly)

### **COLOURSPACE FOR LARGE FORMAT PRINTING:**

>> CMYK << Ideally no spot colours or RGB

**COLOUR PROFILES:** 

Nothing or FOGRA39

#### **IMAGES:** 150 dpi or above preferred

#### **DIELINES** (for stickers)**:**

Create a vector path, must be closed, add a stroke (no fill). Set it to a spot colour 100% magenta named 'Kiss-cut'(case senstive). Make sure overprint stroke is set to on.

#### **VARNISH:**

For clear overgloss set to an overprinting spot colour and name it 'VARNISH' (not case sensitive).

## **WHITE INK:**

For white ink set it to an overprinting 100% cyan spot colour (100/0/0/0) and name it 'white'. It must be on the top layer of artwork.

### **LAYUP:**

Single pages in numerical order eg. 1–16 and centered in middle of the page (please don't try to layup yourself!)

### **FONTS:**

Fonts Embedded please no need for outlines.

### **OVERPRINT:**

Black artwork/text set to overprint. White objects/text set to knockout.

#### **RICH BLACK:**  Solid Black set to CMYK: 0/0/0/100

In Indesign Overprint In Illustrator Overprint Black

# **Contact us**

For any queries relating to artwork either contact your Account Manager or the Print Central Prepress Tech:

Phone: **03 442 5992** ext **219** Email: **prepress@printcentral.co.nz**

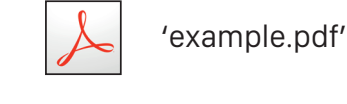

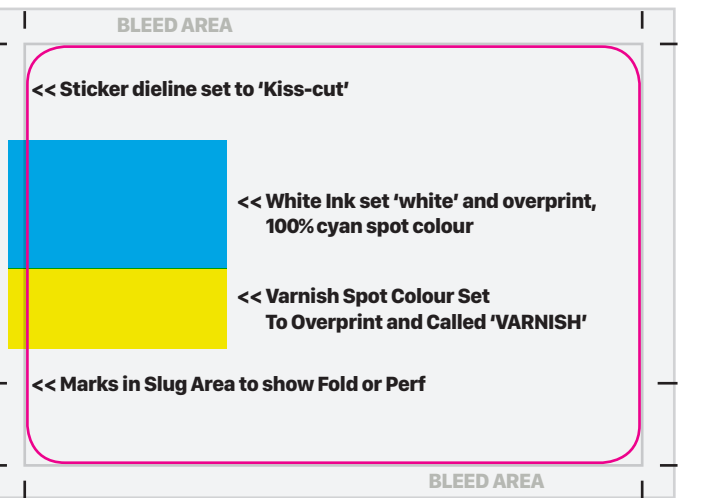